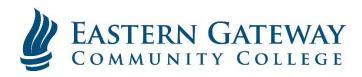

www.EGCC.edu

## Viewing your Unofficial Transcript in Self-Service

Log into Self Service.

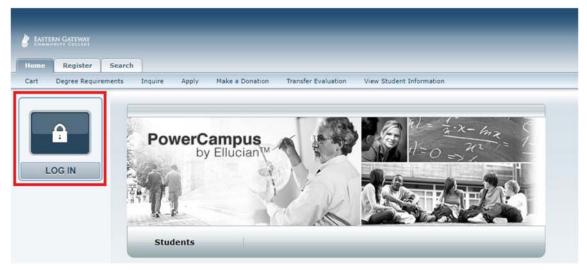

Click the Grades Tab.

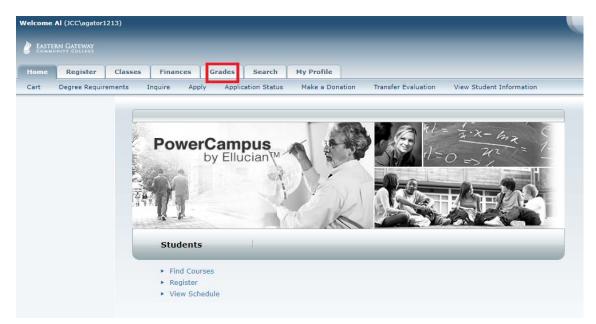

Select Unofficial Transcript on the Ribbon below the Tabs.

|       | <b>\  (</b> JCC\agator: | 1213)   |          |        |                |                      |                                                     |
|-------|-------------------------|---------|----------|--------|----------------|----------------------|-----------------------------------------------------|
| COMHU | IN GATEWAY              | ,       |          |        | _              |                      |                                                     |
| Home  | Register                | Classes | Finances | Grades | Search         | My Profile           |                                                     |
|       |                         |         |          |        | nscript, which | n includes details a | bout your academic history at this institution, sor |
|       |                         |         |          |        |                | PowerCampus@         | Self-Service 8.7.1 · Copyright 1995 - 2016 Ellucian |

You will see your Unofficial Transcript.

| Welcome Al (JCC\agator1213) |                                                                                                    |                          |                       | Car                   | t Portal Help Log O | ut Catalog •     |                | Search         |  |  |  |  |  |  |
|-----------------------------|----------------------------------------------------------------------------------------------------|--------------------------|-----------------------|-----------------------|---------------------|------------------|----------------|----------------|--|--|--|--|--|--|
| EASTERN GATEWAY             |                                                                                                    |                          |                       |                       |                     |                  |                |                |  |  |  |  |  |  |
| Home Register Cl            | asses Finances                                                                                                  | Grades Search My Profile |                       |                       |                     |                  |                |                |  |  |  |  |  |  |
|                             | asses Pinances                                                                                                  | Constant Search My Prome |                       |                       |                     |                  |                |                |  |  |  |  |  |  |
| Unomicial Transcript Gri    | ide keport                                                                                                    |                          |                       |                       |                     |                  |                |                |  |  |  |  |  |  |
| Options 7                   | Unofficial Transcript                                                                                           |                          |                       |                       |                     |                  |                |                |  |  |  |  |  |  |
| Print Transcript            | Here is your unofficial transcript, sorted by academic year and term.                                           |                          |                       |                       |                     |                  |                |                |  |  |  |  |  |  |
|                             | Unofficial Transcript                                                                                           |                          |                       |                       |                     |                  |                |                |  |  |  |  |  |  |
|                             | Eastern Gateway Community College<br>Office of the Registrar<br>4000 Sunset Boulevard<br>Steubenville, OH 43952 |                          |                       |                       |                     |                  |                |                |  |  |  |  |  |  |
|                             | Name: Gator, Al I                                                                                               |                          |                       |                       |                     |                  |                |                |  |  |  |  |  |  |
|                             | Program/Degree/Cur                                                                                              | riculum:                 | Degree Awarded:       |                       | Dat                 | Date Granted:    |                |                |  |  |  |  |  |  |
|                             | Undergraduate/AA/G                                                                                              | eneral                   | No Degree Awarded Yet | No Degree Awarded Yet |                     |                  |                |                |  |  |  |  |  |  |
|                             | Honors:                                                                                                    |                          | Cumulative GPA: 0.00  |                       |                     |                  |                |                |  |  |  |  |  |  |
|                             | Previous Institution:                                                                                           |                          |                       |                       |                     |                  |                |                |  |  |  |  |  |  |
|                             | Athena Career Academy, HS Diploma<br>2017 Fall Semester (8/21/2017 - 12/9/2017)                                 |                          |                       |                       |                     |                  |                |                |  |  |  |  |  |  |
|                             | Eastern Gateway Community College                                                                               |                          |                       |                       |                     |                  |                |                |  |  |  |  |  |  |
|                             | Course                                                                                                    | Title                    | Sub Type Grade        |                       |                     | Credits          | Qualit         | Quality Points |  |  |  |  |  |  |
|                             | BUS101                                                                                                    | Intro To Business        | Lecture               | Lecture N             |                     | 3.00 0           |                | 0.00           |  |  |  |  |  |  |
|                             |                                                                                                    | Attempted Credit         | Earned Credits        | Total Credits         | GPACredits          | Transfer Credits | Quality Points | GPA            |  |  |  |  |  |  |
|                             | Term:                                                                                                    | 3.00                     | 0.00                  | 0.00                  | 0.00                | 0.00             | 0.00           | 0.00           |  |  |  |  |  |  |
|                             | Overall:                                                                                                    | 3.00                     | 0.00                  | 0.00                  | 0.00                | 0.00             | 0.00           | 0.00           |  |  |  |  |  |  |
|                             | Total Credits Taken: 0.00                                                                                       |                          |                       |                       |                     |                  |                |                |  |  |  |  |  |  |